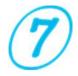

## Troubleshooter

Before running the software, you need to set "Format of Region and Language".

Press "Control Panel" then "Clock, Language, and Region" then choose "Region and Language".

Under "Format" then ensure to choose "English (United States)" and click "Apply" and "OK".

| Control Parel Home<br>System and Security            | Set the<br>Add th                                   | and Time<br>is time and date   Change the time zone . Add docts for diffe<br>the Clock gadget to the depictor  |                                                                          |                       |           |  |
|------------------------------------------------------|-----------------------------------------------------|----------------------------------------------------------------------------------------------------|--------------------------------------------------------------------------|-----------------------|-----------|--|
| Nordwark and Snord                                   | Own                                                 | on and Language<br>or location — Divrice the data, itse, or number format — Char                               | a he heard or other instruction                                          |                       | x         |  |
| Programa                                             |                                                     | Administrative                                                                                                 |                                                                          | X                     |           |  |
| User Accounts and Family<br>Accessions, and Personal |                                                     | erence and cardinate [ - descent and [                                                                         | Husters Carency Time Cate                                                |                       |           |  |
| Clock, Language, and 6                               | Format<br>English (United State                     | u                                                                                                    | Packky 123,456,789.00                                                    | Negative -123,456     |           |  |
| Ease of Access                                       | 1                                                   |                                                                                                    | Town Transie                                                             | and the second second |           |  |
|                                                      | Data and time form                                  |                                                                                                    |                                                                          |                       |           |  |
|                                                      | Short dete:                                         | We'm7                                                                                                    | Decimal symbols                                                          | -                     | -         |  |
|                                                      | Long date:                                          | need MVMM dol yyyy                                                                                             | No. of digits after decimak                                              | 2                     | -         |  |
|                                                      | Short tome:                                         | harrow 11                                                                                                    | Digit grouping symbols                                                   |                       | -         |  |
|                                                      | Long times<br>First day of weeks                    | hannen ss til 💌                                                                                                | Digit grouping:                                                          | 1,13,456,788          | -         |  |
|                                                      | What does the note                                  | the second second second second second second second second second second second second second second second s | Negative sign symbol.                                                    | -                     | -         |  |
|                                                      | Expression                                          |                                                                                                    | Negative number formet.                                                  | 4.1                   | -         |  |
|                                                      | Prost date<br>Long date<br>Short tans:<br>Long time | 413/2015<br>Menday, April 13, 2015<br>944 AM<br>984:5) AM                                                      | Display leading serves                                                   | <u>μ</u> η            | -         |  |
|                                                      |                                                     |                                                                                                    | List separatos                                                           | - F.                  | -         |  |
|                                                      |                                                     |                                                                                                    | Measurement system                                                       | Jus                   | 2         |  |
|                                                      |                                                     | Additional settings.                                                                                           | Standard digits                                                          | 0123456788            | -         |  |
|                                                      | Go online to item ab                                | out changing languages and regional formats                                                                    | Use native digits Traver                                                 | New                   | 2         |  |
|                                                      |                                                     | OK Cancel Area                                                                                                 | Click Reset to restore the system or<br>numbers, currency time, and date | default settings for  | Reat      |  |
|                                                      |                                                     |                                                                                                    |                                                                          | Cox Core              | - 1 ket 1 |  |
|                                                      |                                                     |                                                                                                    |                                                                          |                       |           |  |
|                                                      |                                                     |                                                                                                    |                                                                          |                       |           |  |
|                                                      |                                                     |                                                                                                    |                                                                          |                       |           |  |
|                                                      |                                                     |                                                                                                    |                                                                          |                       |           |  |

Once you work with software you might face the following:

- Software is freezing, you can't continue working.
- Software suddenly disappears but not closes properly. When you try to reopen the by click icon it won't start.
  Solution:

Press "Ctrl+Alt+Del" to open "Windows Task Manager" then choose "Processes" and highlight "EXCEL.EXE" and click "End Process".

| Options New Telp<br>ploaters Processes Serves                                                                                                    | 1            |          |              | Initial Survey            |                                                                                                    |                                          | Hudro          | etatic Tab      | la for M     | anual C                     | dendati      |                    |  |
|----------------------------------------------------------------------------------------------------|--------------|----------|--------------|---------------------------|----------------------------------------------------------------------------------------------------|------------------------------------------|----------------|-----------------|--------------|-----------------------------|--------------|--------------------|--|
| Sung time - Live Nexe [ ONJ Menory [ De +]                                                                                                    |              |          | Date & Time  | 28-02-2015                | 01:30h                                                                                                    | Hydrostatic Table for Manual Calculation |                |                 |              |                             |              |                    |  |
| sheriva ese                                                                                                    | Liver Name   | 00       | 1.178 4      |                           |                                                                                                    |                                          |                |                 |              |                             |              |                    |  |
| CERE-EXE                                                                                                    |              | 00       | 6.604.6      | Fwd#/FwdS                 | 7.54                                                                                                    | 7.92                                     | Distancement   | t @ Deate       | Ton Per Cera | Smith (TPC)                 | Long. Crete  | Fictuation (105)   |  |
| Danifi warmane                                                                                                    | Fasal        | - 00     | 3.716 6 08:  | MidF/MidS                 | 1.12                                                                                                    | 1.14                                     | 9 9            | 155687          | 9            | 176.34                      |              | 1                  |  |
| turn, exa, mat                                                                                                    | Pasal        | 00       | LOOK De      |                           | 1.12                                                                                                    | 3.1.04                                   | 9025221        | 156.129.006.0   | 902523       | 1761551                     | 902523       | 1,000              |  |
| NOL DE                                                                                                    | Taise        | 32       | 37.924 K 14  | AftP/AftS                 | 10.28                                                                                                    | 10.25                                    | 9.05           | 156568          | 9.05         | 176.17                      | 9.05         | 1                  |  |
| solarer exe                                                                                                    | Pasa         | 00       | 29-525K W    | and the second second     |                                                                                                    |                                          | 9.05           | 120003          | 1 9.05       | 1.0615                      | 2.02         | 11                 |  |
| prijechd2.exe                                                                                                    | Fairel       | 00       | 605 K hp     | Density of Sea Water      | 1.015                                                                                                    |                                          | MITE I or eM   | 107 E           | HICLING      |                             |              |                    |  |
| electronical and a contraction of the                                                                                                    | Faita        | 00       | 9.728K SM    | Ballant / Frenh           | 45476.477                                                                                                    | 429.83                                   | 9.5            | 3648.4          |              |                             |              |                    |  |
| Smart Scan Monitoring axe                                                                                                    |              | 00       | 3.012K LG    | Annual / Presso           | 454/6.477                                                                                                    | 429.83                                   |                |                 | 8.5          | 3812                        |              |                    |  |
| S Smart Scan.map                                                                                                    | Fasal        | 00       | 109.176K LC  | Fuel Oil / Olesel Oil     | 1367.26                                                                                                    | 125.21                                   | 5525271        | 38430054        | 852522       | 38131605                    |              |                    |  |
| soeces-eve                                                                                                    | Fasal        | -00      | 4.38K Pb     |                           | Lawren                                                                                                    | 1 Acres                                  | 9.55           | 3649.6          | R.55         | 3614.3                      |              |                    |  |
| Elbios                                                                                                    | 7030         | 00       | 1.884K HD    | Lub. Oil / Others         | 0                                                                                                    | 0                                        |                |                 |              |                             |              |                    |  |
| and use two time                                                                                                    | Feed         | 00       | 4.74EK Ho    |                           |                                                                                                    |                                          |                |                 |              |                             |              |                    |  |
| alag ee                                                                                                    | resa         | 00       | 2.325K We    |                           |                                                                                                    |                                          |                |                 |              | No                          | tes: Do not  | charge the         |  |
| R1-Serveyo/Flatez.exe                                                                                                    | Pated        | 01       | LPER PA      | Final Survey              |                                                                                                    |                                          | XeelThd        | kness Correctio | n ams        | rec                         | watare Cl    | ick Calculate      |  |
| and the second                                                                                                    |              |          | LINER PM     |                           |                                                                                                    |                                          |                |                 |              | to                          | refresh.     |                    |  |
| Calment of the second second s |              |          | Bidhoons     | Date & Time               | 26-02-201                                                                                                    | 22-356                                   | -              |                 |              |                             |              |                    |  |
| § then processes from all us                                                                                                    | 17.1         |          | B & HOOKS    |                           | 1                                                                                                    |                                          | _              |                 |              |                             |              |                    |  |
|                                                                                                    |              |          |              | Find P / Find S           | 15.11                                                                                                    | 19.11                                    | Displacement   | et @ Deuft      | Tate Per Ca  | elimeter (TPC               | 1 Long. Cent | er Flotation (LCF) |  |
| es 62 OFULsage 3                                                                                                    | 296 (4)      | TYPICS P | Nenory: SHIE | a survey to a los         |                                                                                                    |                                          | 19.15          | 340081          | 19.25        | 179.73                      | 19.33        | 1                  |  |
| 4.1                                                                                                    | TE PERSON    | , Takat  | 2.4          | Mid P / Mid S             | 11.29                                                                                                    | 15.39                                    | annation and   |                 |              | participation in the second | -            |                    |  |
| al Date                                                                                                    | 23-02-20     | -        | -            | Aft#/AftS                 | Luca                                                                                                    | 19.5                                     | 190431         | 339.927.661.5   | 193431-      | 17973,000                   | 193433       | 1.000              |  |
|                                                                                                    | 1 21-02-30   | 125      |              | Antornatio                | 19.5                                                                                                    | 1 19/2                                   | 19.4           | 340550          | 19.4         | 179.73                      | 29.4         | 1                  |  |
| o Description                                                                                                    | Coatine      | 1.dk     |              | Density of Sea Water      | 1.02                                                                                                    |                                          |                |                 |              |                             |              |                    |  |
|                                                                                                    | - Contractor | -        |              |                           |                                                                                                    | -                                        | MIC1 er di     |                 | MICZerd      |                             |              |                    |  |
| uantity                                                                                                    | 25667        |          |              | Ballast / Fresh Water     | 1378.913                                                                                                    | 298.11                                   | 19.85          | 4084            | 18.85        | 4083.5                      |              |                    |  |
| cond.indial/rinal                                                                                                    | Seedil -1    | ten 1    | Swell-1.5m   | Fuel Cit / Diesel Cit     | 1322.28                                                                                                    | 125                                      | 198451/        | 4064,000        | 188431-      | 40834514                    |              |                    |  |
|                                                                                                    |              |          | 1            |                           | and the second second sec | Carlord Law                              | 19.5           | 4054            | 18.9         | 4034                        |              |                    |  |
|                                                                                                    |              |          |              |                           |                                                                                                    |                                          |                |                 |              |                             |              |                    |  |
| reype Name                                                                                                    | Capt. Ma     | arco.    |              | Lub. OII / Others         | 0                                                                                                    | 0                                        | and the second |                 |              |                             |              |                    |  |
| eyor Name                                                                                                    |              | 12127    | s Form       |                           | -                                                                                                    | 100                                      | Manual Ta      | able •          | Tools        | Tools 2                     | 1            |                    |  |
| eyse Name<br>Calculate                                                                                                    |              | 12152    | s Form       | Lub. 017 Others<br>Export | o<br>Sounding                                                                                                    | 100                                      | Manual Ta      | ible -          | Tools        | Tools 2                     |              |                    |  |

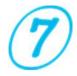

Using Excel 2003 and 2002? Download and install the Compatibility Pack

To open 2016, 2013, 2010 or 2007 Office System documents in Office 2003, Office XP, or Office 2000, you must install the Office Compatibility Pack. To do this, follow these steps:

- Go to the Microsoft Download Center to <u>download the Office Compatibility</u> <u>Pack</u>.
- To download the Compatibility Pack (FileFormatConverters.exe), click Download.
- 3. When you are prompted, click Run to install the Compatibility Pack.
- 4. After the Compatibility Pack is installed, close any Office programs that are open.
- 5. Restart Office programs to open documents in the newer format.

Note: You must manually close and restart any Office programs that were open when you installed the Compatibility Pack. After those programs are restarted, the Office programs can open files that use the Open XML Format.

**Question:** Every now and then I am losing the program from my computer. The Anti-Virus says illegal software and removed automatically. Can you send me a version of your software to avoid all hassle?

**Answer:** This is a false positive and unique solution is notifying your antivirus companies, because the problem is with antivirus, not with SurveyorMates.

'False positive' alert is something very boring for thousands of truthful programmer that have the misfortune of their exe file has the same string of some of the more than 45,000,000 already existent virus. Antivirus programs, moreover do not detect all viruses, detect virus where they does not exist. See links below, for example, how 'False positive virus alert' can be something very stupid. See also this <u>comparative and independent site</u> to know which antivirus are good and which are bad.

http://www.theregister.co.uk/2011/10/26/avira auto immune false positive http://www.bit-tech.net/news/bits/2010/08/11/avira-blocks-bitdefenderbeta/1 http://www.2-spyware.com/news/post435.html http://securityandthe.net/2008/11/10/avg-virus-scanner-removes-criticalwindows-file/

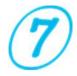

http://www.news.com/Kaspersky-inadvertently-quarantines-Windows-Explorer/2100-1002 3-6223836.html?part=rss&tag=2547-1 3-0-5&subj=news http://www.theregister.co.uk/2009/07/03/mcafee\_false\_positive\_glitch/ http://www.virus.gr/portal/en/content/norman-raises-false-alarm-windowspcs http://www.infosecurity-us.com/view/6777/kaspersky-inadvertently-blocks-

http://www.infosecurity-us.com/view/6777/kaspersky-inadvertently-blocksgoogle-ads/

Are you dealing with Compile Error Hidden Module?

Try to check the below link:

<u>http://www.codedawn.com/index/-compile-error-in-hidden-module-</u> message-in-excel

<u>http://www.mrexcel.com/forum/excel-questions/629554-compile-error-hidden-module-thisworkbook.html</u>

http://support.microsoft.com/en-us/kb/307410

## **Contact Us**

As well you could check some videos about this software at the page below:

>> <u>SurveyorMates</u> <<

For more information and suggestion about this software please contact us by email <u>support@sevensurveyor.com</u>.

Your idea is valuable to develop and improve this software; we would be glad to receive your email soon.

©2016 SurveyorMates